# **MOOVIT** Horaires et plan de la ligne LS de bus

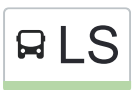

# RLS Collège Louis Braille **LS** Collège Louis Braille

Utilisez l'application Moovit pour trouver la station de la ligne LS de bus la plus proche et savoir quand la prochaine ligne LS de bus arrive.

## **Direction: Collège Louis Braille**

13 arrêts [VOIR LES HORAIRES DE LA LIGNE](https://moovitapp.com/paris-662/lines/LS/91259188/6388214/fr?ref=2&poiType=line&customerId=4908&af_sub8=%2Findex%2Ffr%2Fline-pdf-Paris-662-3212652-91259188&utm_source=line_pdf&utm_medium=organic&utm_term=Coll%C3%A8ge%20Louis%20Braille)

Rue Des Prés

Tennis

Eglise

Château

**Tourneville** 

Murs Blancs

Mairie

Bois du Chêne

Rue Pât Des Vignes

Le Morin

Gare D'Esbly - Quai A

Esbly / Mairie

Collège Louis Braille

### **Horaires de la ligne LS de bus** Horaires de l'Itinéraire Collège Louis Braille:

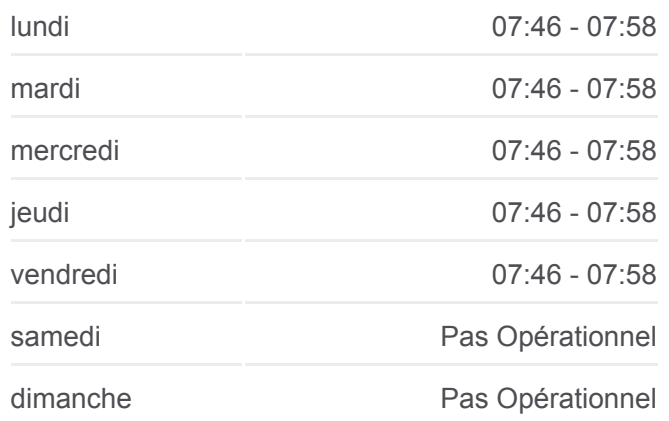

**Informations de la ligne LS de bus Direction:** Collège Louis Braille **Arrêts:** 13 **Durée du Trajet:** 22 min **Récapitulatif de la ligne:**

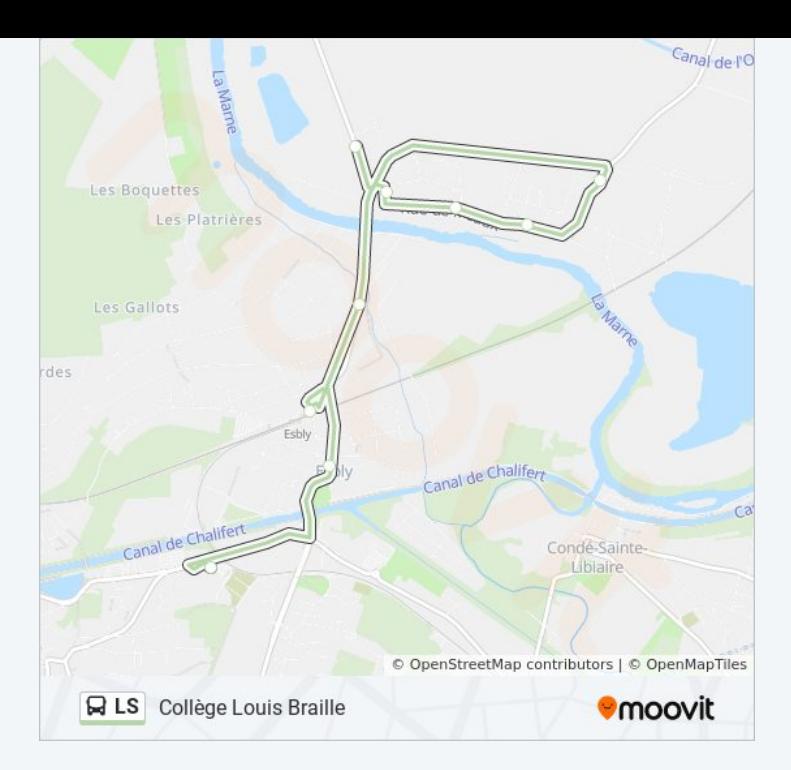

#### **Direction: Rue Des Prés**

12 arrêts [VOIR LES HORAIRES DE LA LIGNE](https://moovitapp.com/paris-662/lines/LS/91259188/6388331/fr?ref=2&poiType=line&customerId=4908&af_sub8=%2Findex%2Ffr%2Fline-pdf-Paris-662-3212652-91259188&utm_source=line_pdf&utm_medium=organic&utm_term=Coll%C3%A8ge%20Louis%20Braille)

Collège Louis Braille

Gare D'Esbly - Quai A

Le Morin

Murs Blancs

Mairie

Bois du Chêne

Rue Pât Des Vignes

**Tourneville** 

Château

Eglise

Tennis

Rue Des Prés

# **Horaires de la ligne LS de bus** Horaires de l'Itinéraire Rue Des Prés:

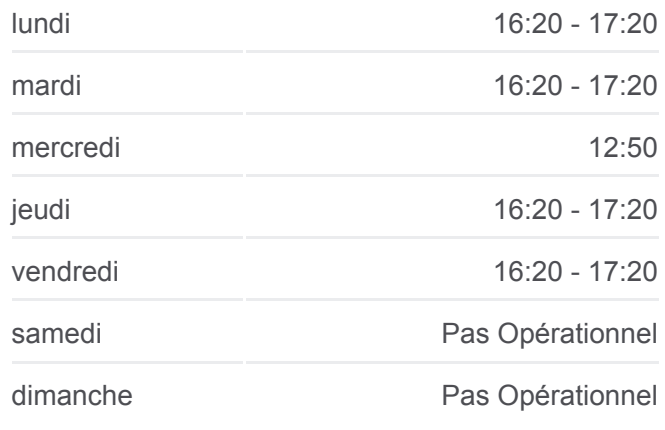

**Informations de la ligne LS de bus Direction:** Rue Des Prés **Arrêts:** 12 **Durée du Trajet:** 21 min **Récapitulatif de la ligne:**

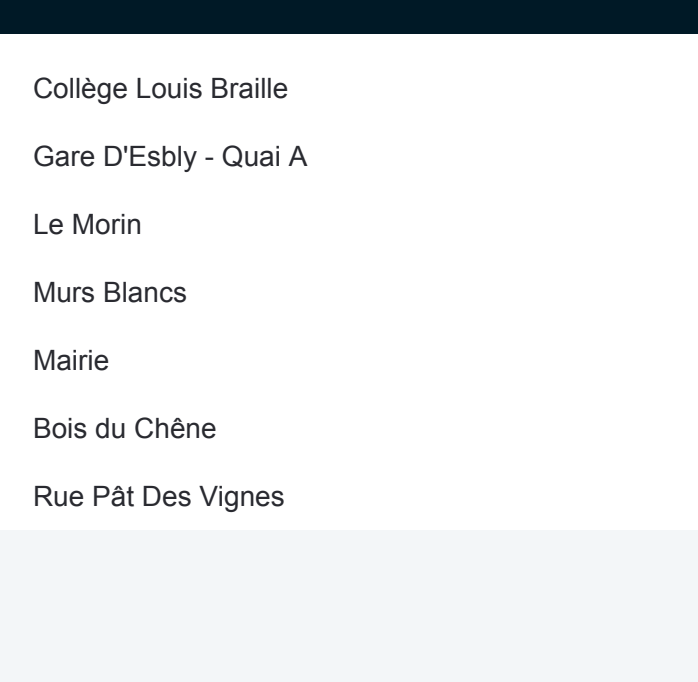

# **Direction: Rue Pât Des Vignes**

7 arrêts [VOIR LES HORAIRES DE LA LIGNE](https://moovitapp.com/paris-662/lines/LS/91259188/6388646/fr?ref=2&poiType=line&customerId=4908&af_sub8=%2Findex%2Ffr%2Fline-pdf-Paris-662-3212652-91259188&utm_source=line_pdf&utm_medium=organic&utm_term=Coll%C3%A8ge%20Louis%20Braille)

Collège Louis Braille

Gare D'Esbly - Quai A

Le Morin

Murs Blancs

Mairie

Bois du Chêne

Rue Pât Des Vignes

# **Horaires de la ligne LS de bus** Horaires de l'Itinéraire Rue Pât Des Vignes:

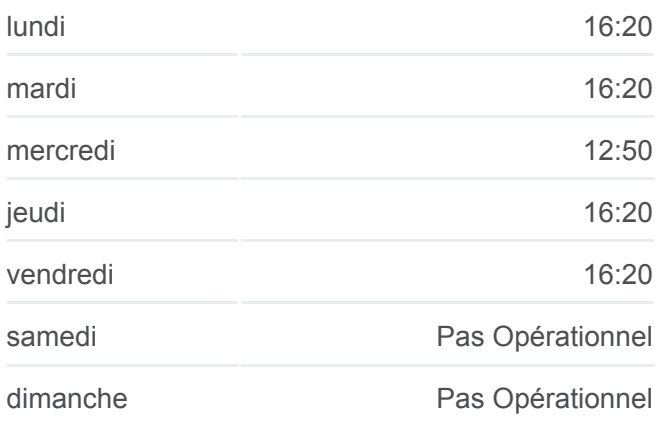

**Informations de la ligne LS de bus Direction:** Rue Pât Des Vignes **Arrêts:** 7 **Durée du Trajet:** 12 min **Récapitulatif de la ligne:**

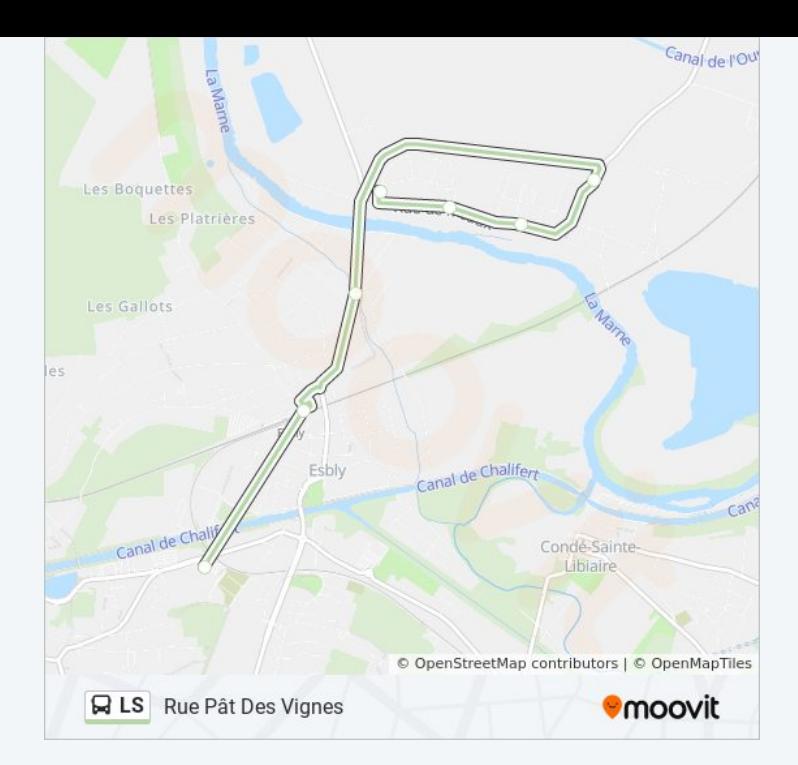

Les horaires et trajets sur une carte de la ligne LS de bus sont disponibles dans un fichier PDF hors-ligne sur moovitapp.com. Utilisez le [Appli Moovit](https://moovitapp.com/paris-662/lines/LS/91259188/6388214/fr?ref=2&poiType=line&customerId=4908&af_sub8=%2Findex%2Ffr%2Fline-pdf-Paris-662-3212652-91259188&utm_source=line_pdf&utm_medium=organic&utm_term=Coll%C3%A8ge%20Louis%20Braille) pour voir les horaires de bus, train ou métro en temps réel, ainsi que les instructions étape par étape pour tous les transports publics à Paris.

[À propos de Moovit](https://moovit.com/fr/about-us-fr/?utm_source=line_pdf&utm_medium=organic&utm_term=Coll%C3%A8ge%20Louis%20Braille) · [Solutions MaaS](https://moovit.com/fr/maas-solutions-fr/?utm_source=line_pdf&utm_medium=organic&utm_term=Coll%C3%A8ge%20Louis%20Braille) · [Pays disponibles](https://moovitapp.com/index/fr/transport_en_commun-countries?utm_source=line_pdf&utm_medium=organic&utm_term=Coll%C3%A8ge%20Louis%20Braille) · [Communauté Moovit](https://editor.moovitapp.com/web/community?campaign=line_pdf&utm_source=line_pdf&utm_medium=organic&utm_term=Coll%C3%A8ge%20Louis%20Braille&lang=fr)

© 2024 Moovit - Tous droits réservés

**Consultez les horaires d'arrivée en direct**

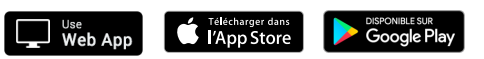